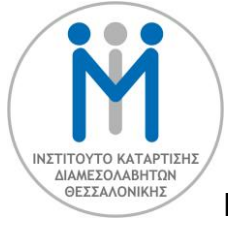

# **Εξ Αποστάσεως Εργαστήριο στην Ηλεκτρονική Διαμεσολάβηση (online mediation)**

Ανταποκρινόμενο στις σύγχρονες απαιτήσεις της ηλεκτρονικής επίλυσης των διαφορών, αλλά και στις θεσμικές εξελίξεις σε εθνικό και διεθνές επίπεδο, το Ινστιτούτο Κατάρτισης Διαμεσολαβητών Θεσσαλονίκης (Ι.Κ.Δ.Θ) σε συνεργασία με το Ευρωπαϊκό Ινστιτούτο Επίλυσης Συγκρούσεων ([europeanresolution.com](http://europeanresolution.com/?fbclid=IwAR30HTQLwThjlDOM7jKA2VSSCf59HLl8Ecxv9IhgJrzZ47YF5sVy0rX5P4s)) και την ADR-ODR International ([adrodrinternational.com](https://l.facebook.com/l.php?u=http%3A%2F%2Fadrodrinternational.com%2F%3Ffbclid%3DIwAR3eCy6rumZXlbbyJcBUc8Wepaj9U101OMEXysjmH1ldUJbaAndXOcqooPQ&h=AT203lBYa5BoLCw5VqItJcsbRFG4_DiyLk99Kn3U7rCN-Sdy4UomvDMWNo4-fvoJGWP4VYhluIZeXQlhGAWiiA-XDgT-cJubAeowT2UTPD6YWBgMa0mwEdDranxqfrkw4kBkymnYLdrKkaQ0J2ZKd0srgx1I7Rvob55bk-U)), οργανώνει μία σειρά εξ' αποστάσεως εργαστήρια στην ηλεκτρονική διαμεσολάβηση (online mediation) .

## **Ημερομηνία και ώρες διεξαγωγής:**

Το 1<sup>ο</sup> εργαστήριο θα πραγματοποιηθεί τη **Δευτέρα 22 Ιουνίου 2020**, ώρες **14.00 – 18.00** και το 2 ο τη **Δευτέρα 29 Ιουνίου 2020 ,ώρες 14.00-18.00**

## **Διάρκεια:**

4 ώρες.

## **Περιεχόμενο:**

### **i. Εισαγωγή**

- Τι είναι η Ηλεκτρονική Διαμεσολάβηση
- Πώς λειτουργεί η Ηλεκτρονική Διαμεσολάβηση
- Η διαμεσολάβηση μέσω βίντεο, τηλεφώνου, ηλεκτρονικού ταχυδρομείου και πρόσωπο με πρόσωπο
- Ποιές υποθέσεις ενδείκνυνται για Ηλεκτρονική Διαμεσολάβηση
- Τα οφέλη της Ηλεκτρονικής Διαμεσολάβησης
- Η εμπειρία στη διαμεσολάβηση και η τεχνολογία σε απευθείας σύνδεση
- Πρόσθετες δεξιότητες και εμπειρία για την Ηλεκτρονική διαμεσολάβηση
- Ποιό λογισμικό τηλεδιασκέψεων λειτουργεί καλύτερα για την Ηλεκτρονική Διαμεσολάβηση

### **ii. [Zoom.us](http://zoom.us/)**

• Πώς να προσκαλείτε τα μέρη να συμμετάσχουν σε μια ηλεκτρονική διαμεσολάβηση μέσω φορητών υπολογιστών, ipad, iphone, κινητών Android ή πραγματοποιώντας κλήση μέσω σταθερού ή κινητού τηλεφώνου.

• Ρυθμίσεις Βίντεο και Ήχου

• Πώς να χρησιμοποιείτε την επιλογή «Συμμετέχων σε αναμονή», η οποία είναι απαραίτητη για τις ιδιωτικές συνεδρίες με το κάθε μέρος

• Πώς να ενεργοποιείτε/ απενεργοποιείτε την επιλογή Εγγραφής και Προσωπικών Συνομιλιών εντός της Συνεδρίας.

• Πώς να κάνετε κοινές και ιδιωτικές συνεδρίες με τα μέρη – οπτική Ομιλητή/ Κοινή

• Πώς να μοιράζεστε έγγραφα σε απευθείας σύνδεση (π.χ. εικόνες, αρχεία PDF, αρχεία εργασιών, βίντεο, παρουσιάσεις PowerPoint, ιστοσελίδες)

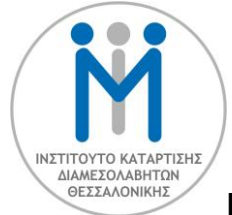

**Ινστιτούτο Κατάρτισης Διαμεσολαβητών Θεσσαλονίκης** 26ης Οκτωβρίου 5, 54626, Θεσσαλονίκη

- Πώς να χρησιμοποιείτε τα εργαλεία σχολιασμού του Zoom
- Πώς και Πότε να χρησιμοποιείτε την επιλογή του Chat
- Πώς να δώσετε τον έλεγχο στα μέρη
- Κινητές Συσκευές: Ο σημαντικός ρόλος τους στην Ηλεκτρονική Διαμεσολάβηση

### **iii. Ηλεκτρονική Διαμεσολάβηση**

- Συμφωνητικό Διαμεσολάβησης για την Ηλεκτρονική Διαμεσολάβηση
- Γιατί είναι σημαντικό να προβείτε σε ιδιωτικές συνεδρίες πριν την έναρξη της διαμεσολάβησης
- Εναρκτήρια Δήλωση στην Ηλεκτρονική Διαμεσολάβηση
- Ερωτήσεις κατά τη διάρκεια μιας Ηλεκτρονικής Διαμεσολάβησης
- Γιατί είναι απαραίτητο να έχετε εναλλακτικό πλάνο.

#### **Τρόπος διενέργειας:**

Τα εργαστήρια λαμβάνουν χώρα μέσω της πλατφόρμας **[Zoom.us](http://zoom.us/).** 

#### **Συμμετοχή:**

Τα εργαστήρια απευθύνονται σε διαπιστευμένους διαμεσολαβητές του Υπουργείου Δικαιοσύνης . Η συμμετοχή είναι δωρεάν.

#### **Εκδήλωση ενδιαφέροντος :**

Ο αριθμός των συμμετεχόντων είναι περιορισμένος (30 άτομα ανά σεμινάριο) . Προκειμένου να δηλώσετε τη συμμετοχή σας, είτε για το 1<sup>ο</sup> είτε για το 2<sup>ο</sup> σεμινάριο, παρακαλούμε όπως επικοινωνήσετε με τη γραμματεία του Ι.Κ.Δ.Θ (κα Σακελλαρίου Αφροδίτη) στο τηλέφωνο 2313311342, καλώντας την Πέμπτη 18 Ιουνίου από τις 8.30 π.μ. έως τις 3.30 μ.μ. . Σε όλους τους συμμετέχοντες θα σταλεί στη συνέχεια ο σχετικός σύνδεσμος.

### **Η ΠΡΟΕΔΡΟΣ**

Μαρία Πρωτοπαπαδάκη